**Hast du alles auf dem Schirm? –** Der Computer als Arbeitsmittel und Unterhaltungsme ium

Ein Beitrag von Carsta Coenen, Menden Zeichnungen von Bettina Weyland, Wallerfangen

O b zum Spielen oder um sich zu informieren, der Computer ist mittlerweile ein fester Bestandteil der Lebenswirklichkeit – auch schon von Grundschulkindern. Er wird in vielfältiger Weise im Alltag genutzt, z. B. zu Unterhaltungszwecken oder als Arbeitsmittel. Diese Unterrichtseinheit leitet Ihre Schüler zu einer sinnvollen Nutzung des Computers an. Sie vermittelt im ersten Teil Grundwissen zur Text- und Bildverarbeitung und im zweiten zum reflektierten Umgang mit PC-Spielen. Tipps, wie man sich auf sozialen Netzwerkseiten sicher bewegt, runden die Unterrichtseinheit ab.

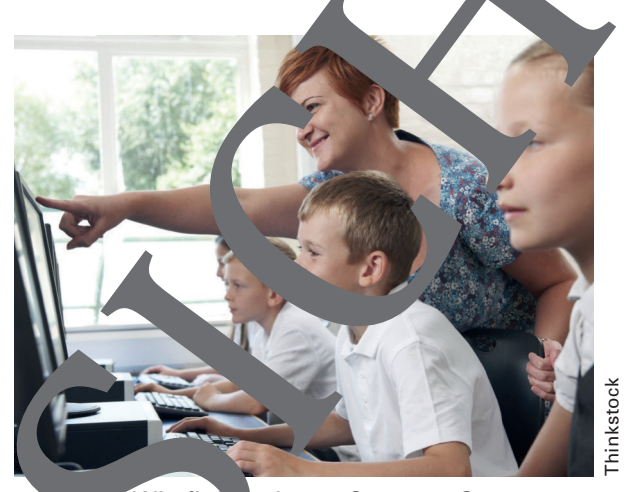

Wie fit bit du am Computer?

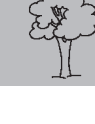

**Teil II**

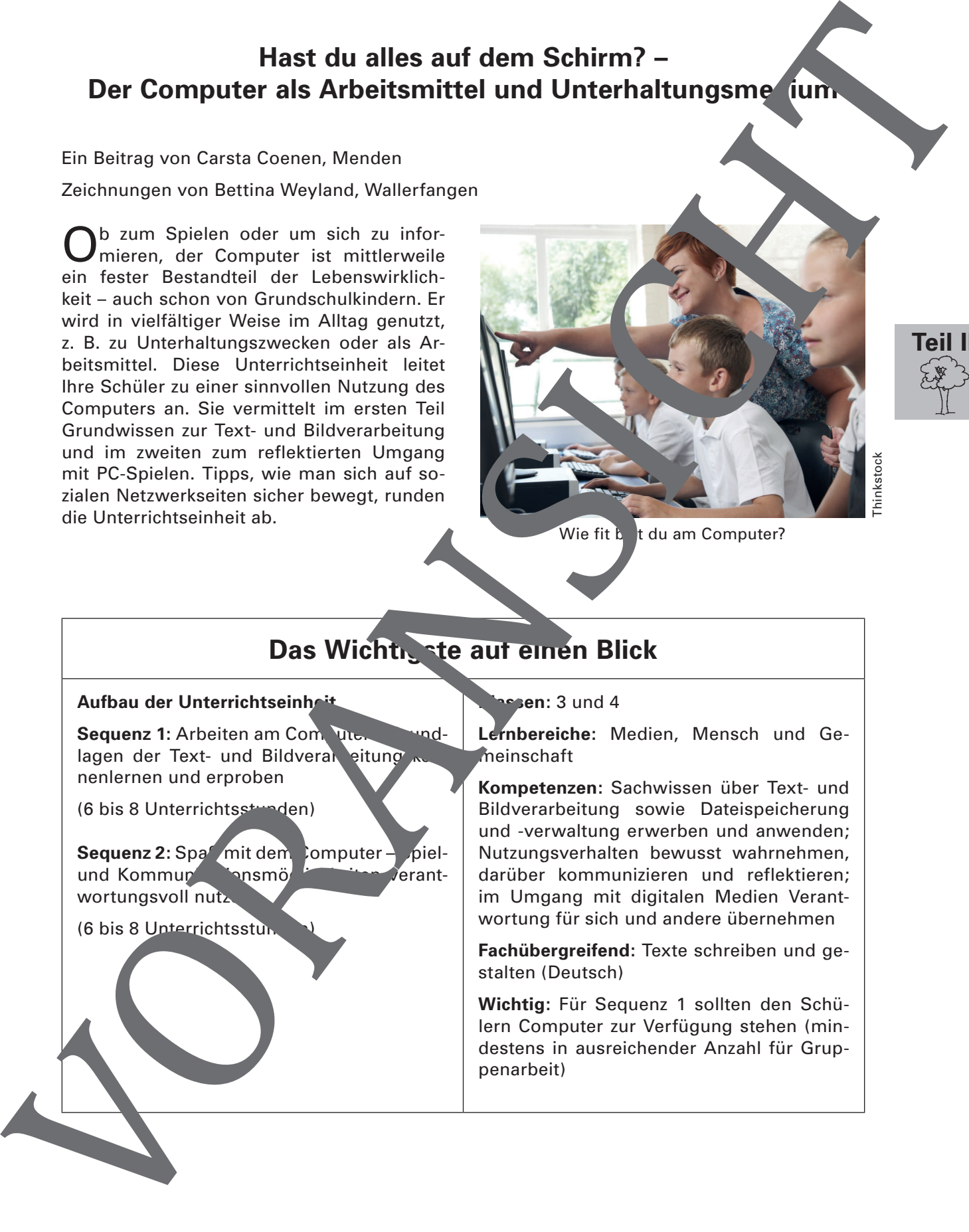

#### 4 von 22 **Der Computer als Arbeitsmittel und Unterhaltungsmedium** Sachunterricht · Beitrag 82

## **Verlaufsübersicht**

#### **Sequenz 1: Arbeiten am Computer**

Die Schüler erwerben Grundlagen der Text- und Bildverarbeitung. Sie lernen, ein in Text am PC zu erstellen und zu gestalten. Sie erfahren, wie sie Bilder aus dem Internet her analaden und in den Text einfügen oder auf dem Computer abspeichern können.

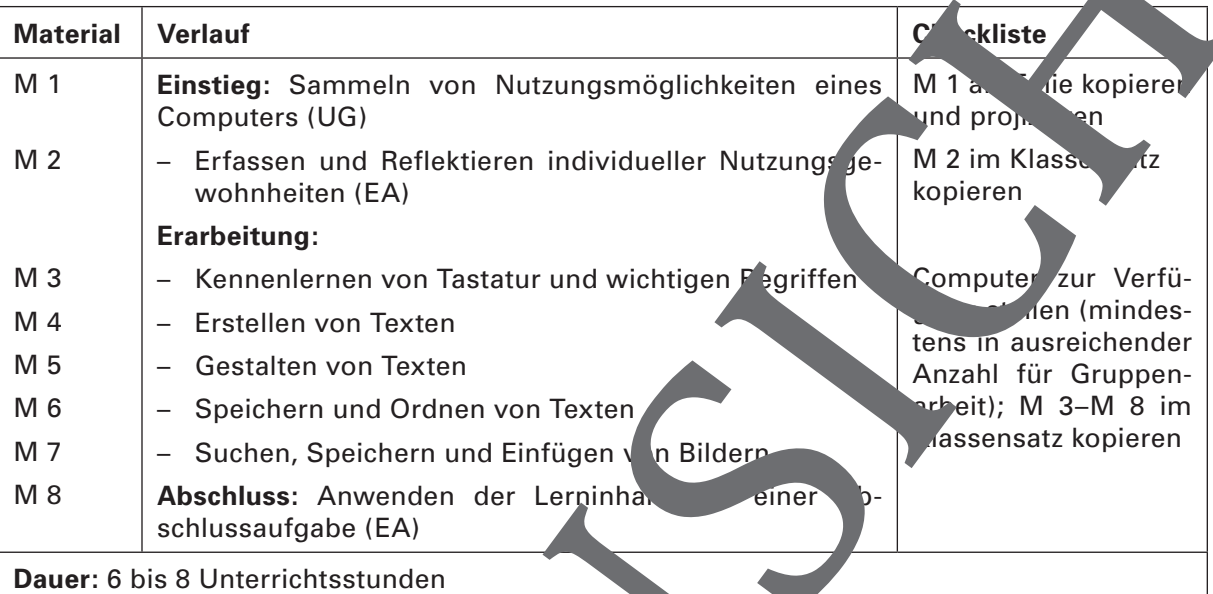

#### **Sequenz 2: Spaß mit dem Condition**

Die Schüler erwerben Grundlagen für die Nutzung des Computers als Unterhaltungsmedium. Sie reflektieren individuelle Spielgewohnheiten und erarbeiten Informationen für die Auswahl und Nutzung von Computerspielen sowie für da. Verhalten in Chatrooms.

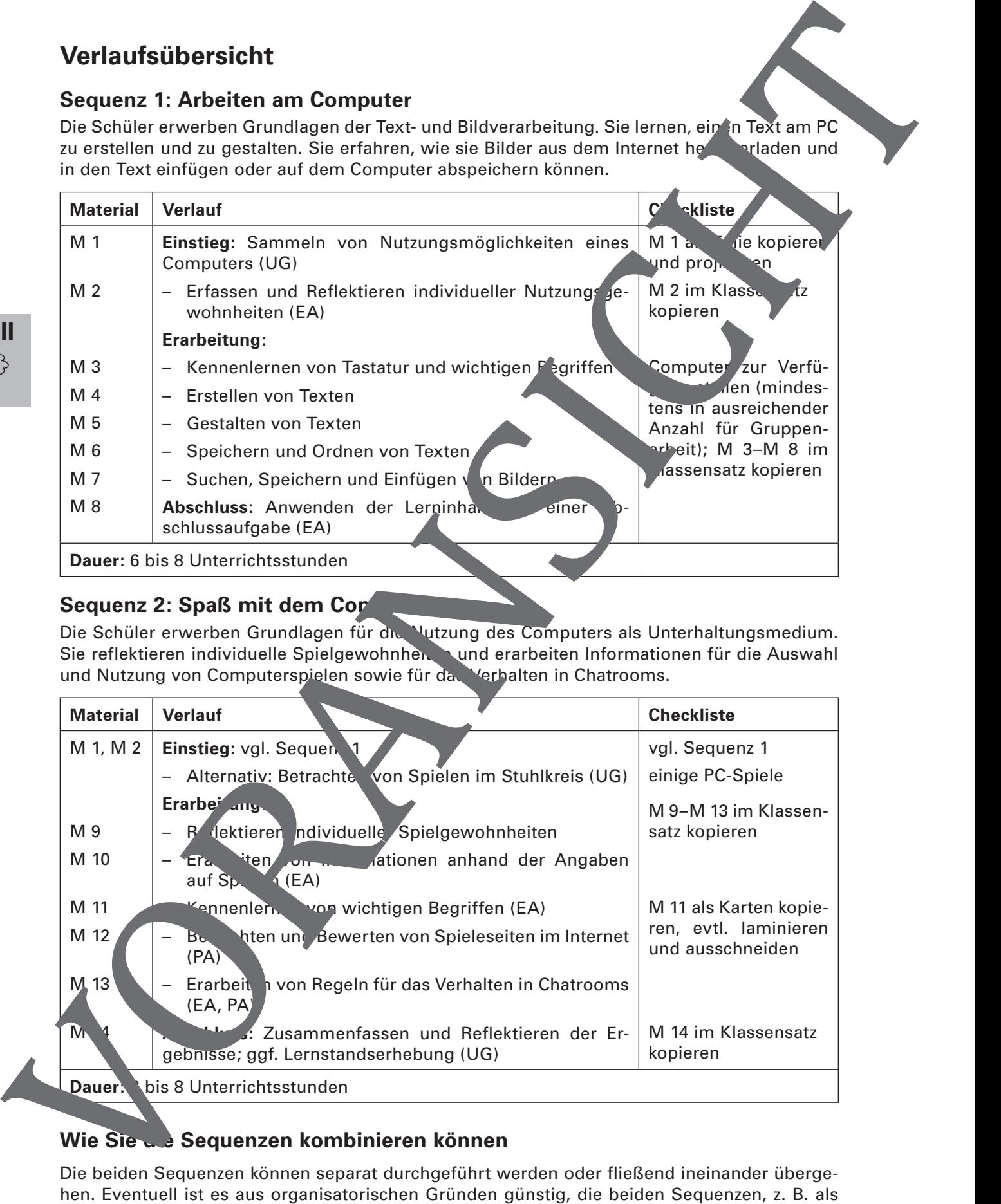

### **Wie Sie die Sequenzen kombinieren können**

Die beiden Sequenzen können separat durchgeführt werden oder fließend ineinander übergehen. Eventuell ist es aus organisatorischen Gründen günstig, die beiden Sequenzen, z. B. als

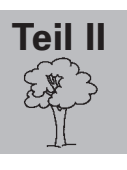

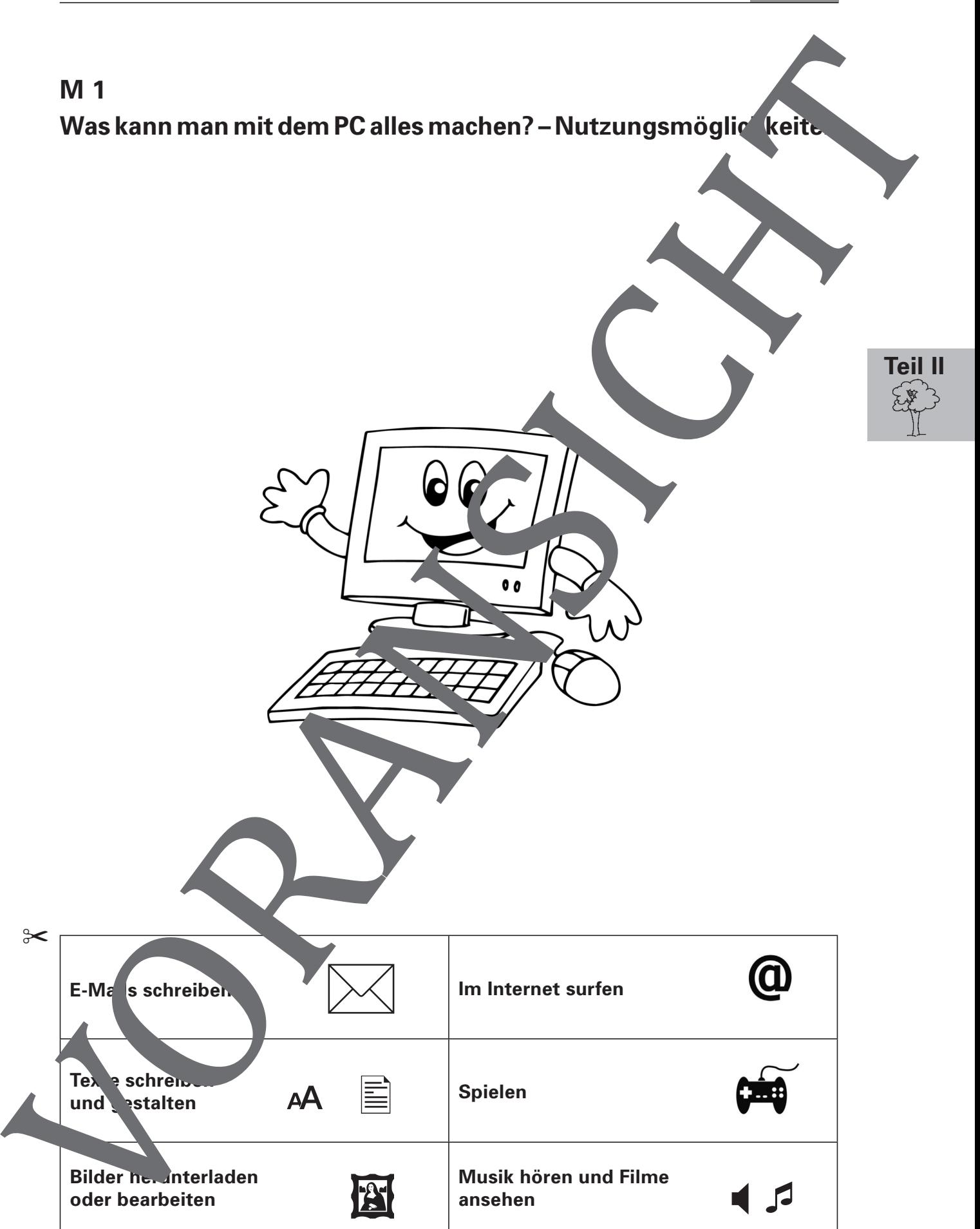

**Musik hören und Filme**

**ansehen**

**Bilder herunterladen oder bearbeiten**

 $\approx$ 

**Teil II**

# **M 2** Was ich am PC so alles mache – Fragebogen zur Nutzung Wie oft und wofür benutzt du deinen Computer? Kreuzen, was auf dich zutrifft. 1 nie b manchmal c mindestens 1-mal pro Woche 4 oft 6 täglich 6 mehrmals am Tag **Dafür nutze ich meinen Computer Häufigkeit** Ich schreibe Texte.  $\boxed{\equiv} \sqrt{2}$  (3) ( $\sqrt{3}$  (6) (6) Ich schreibe E-Mails.  $\downarrow$   $\downarrow$   $\downarrow$   $\downarrow$  0 2 3 4 5 6 Ich spiele PC-Spiele.  $\bullet$  0 2 3 4 5 6 Ich spiele im Internet Spiele. (abcdef 10 2 3 4 5 6 Ich surfe zum Spaß im Internet.  $\begin{bmatrix} 0 & 0 & 0 & 0 \\ 0 & 0 & 0 & 0 \\ 0 & 0 & 0 & 0 \end{bmatrix}$ Ich beschaffe mir Informationen im Internet.  $\begin{pmatrix} 0 & 0 & 0 \\ 0 & 0 & 0 \end{pmatrix}$ Ich chatte oder besuche soziale Netzwerkseiten (zum Beispiel Facebook).  $(1)$  (2) (3) (4) (5) (6) Ich lade Bilder aus dem Internet auf meinen PC.  $\mathbb{R}$  | 0 2 3 4 5 6 Ich höre Musik oder schaue mir Filme an. abcdef Was machden du sonst dem HC?  $\mathsf{Ich}$   $\overline{\phantom{a}}$  $(1)$   $(2)$   $(3)$   $(4)$   $(5)$   $(6)$ Wie viel Zeit verbringst du am Computer? Notiere.  $\frac{1}{\sqrt{2}}$  $\sqrt{2}$  $\sum$ 昌 FSI M2<br>
Was ich am PC so alles mache – Fragebogen zur Nut mg<br>
(C) We oft und wofür benutzt du deinen Computer? Kreuz<br>
Onie<br>
Christian Computer<br>
Christian Computer<br>
Christian Computer<br>
Leh schristian Computer<br>
Leh schristian PC

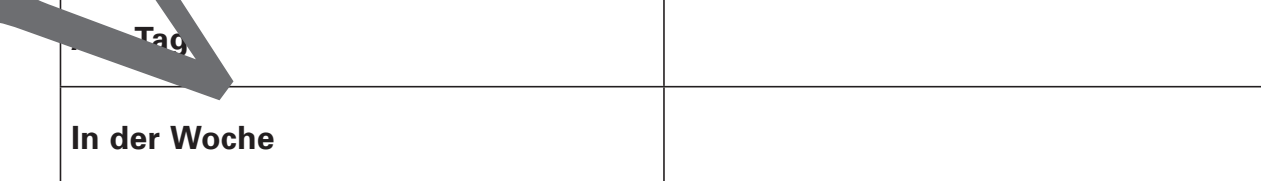

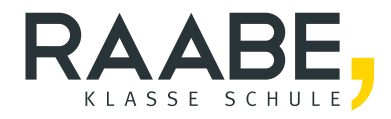

# **Sie wollen mehr für Ihr Fach?**  Bekommen Sie: Ganz einfach zum Download **im RAABE Webshop.**

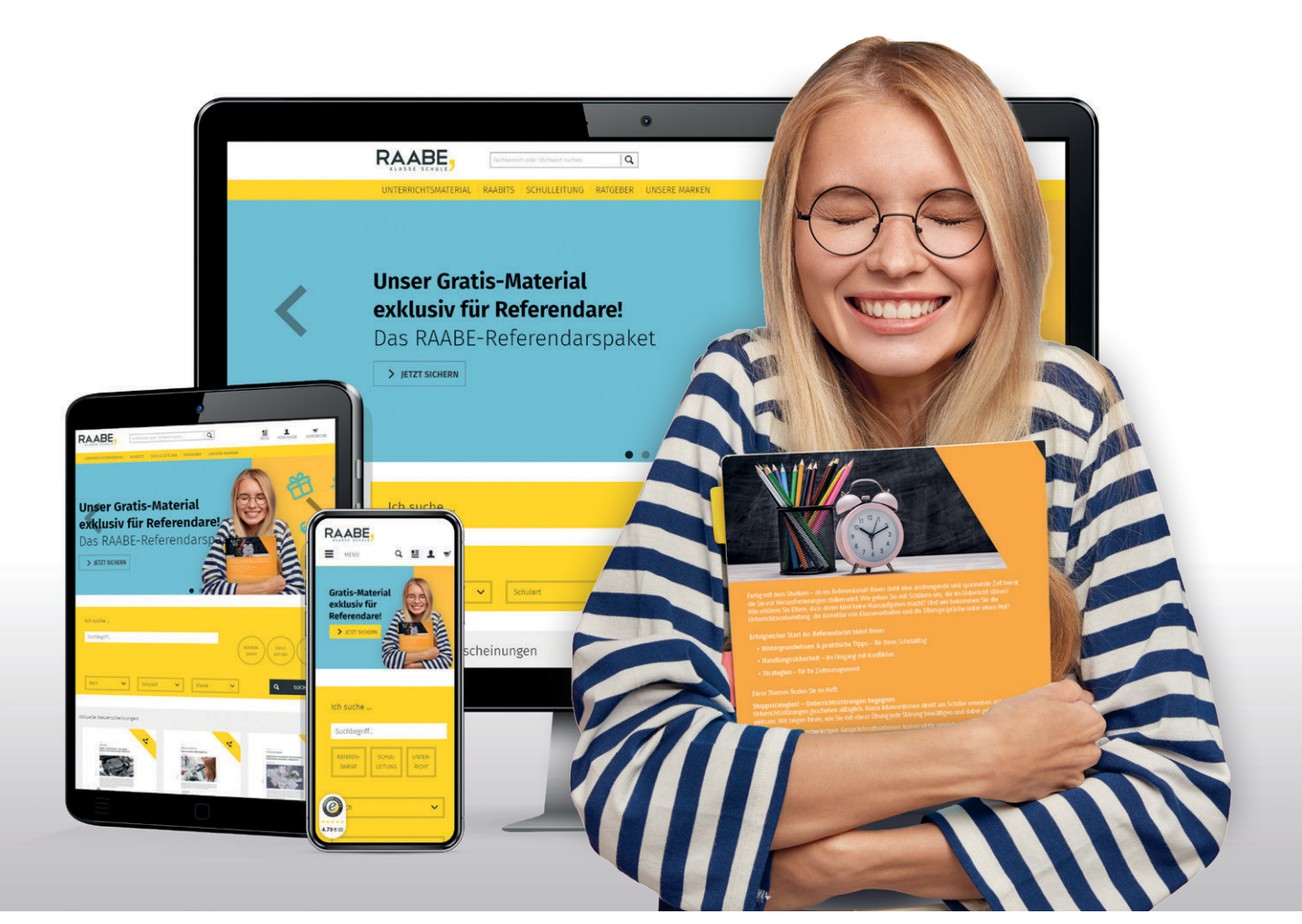

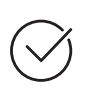

**Über 5.000 Unterrichtseinheiten** sofort zum Download verfügbar

**Webinare und Videos**  für Ihre fachliche und persönliche Weiterbildung

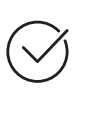

**Attraktive Vergünstigungen** für Referendar:innen mit bis zu 15% Rabatt

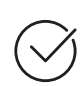

**Käuferschutz**  mit Trusted Shops

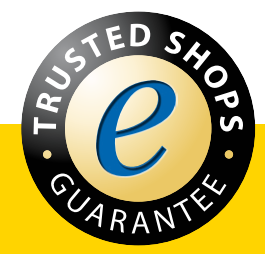

Jetzt entdecken: **[www.raabe.de](http://www.raabe.de)**